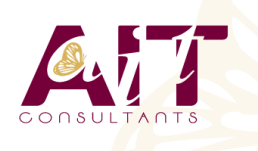

**SARL ONEO**  1025 rue Henri Becquerel Parc Club du Millénaire, Bât. 27 34000 MONTPELLIER **N° organisme : 91 34 0570434**

**Nous contacter : +33 (0)4 67 13 45 45 www.ait.fr contact@ait.fr**

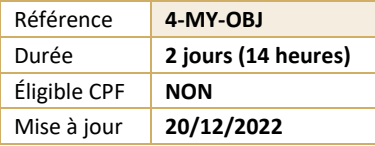

# **MySQL - Programmation SQL et objets stockés**

#### $(\bigodot^{\!\!\!o\!\!\!c\!}$ **OBJECTIFS PÉDAGOGIQUES**

• Savoir développer des scripts SQL via procédures stockées, curseurs et triggers (apparues avec la version 5)

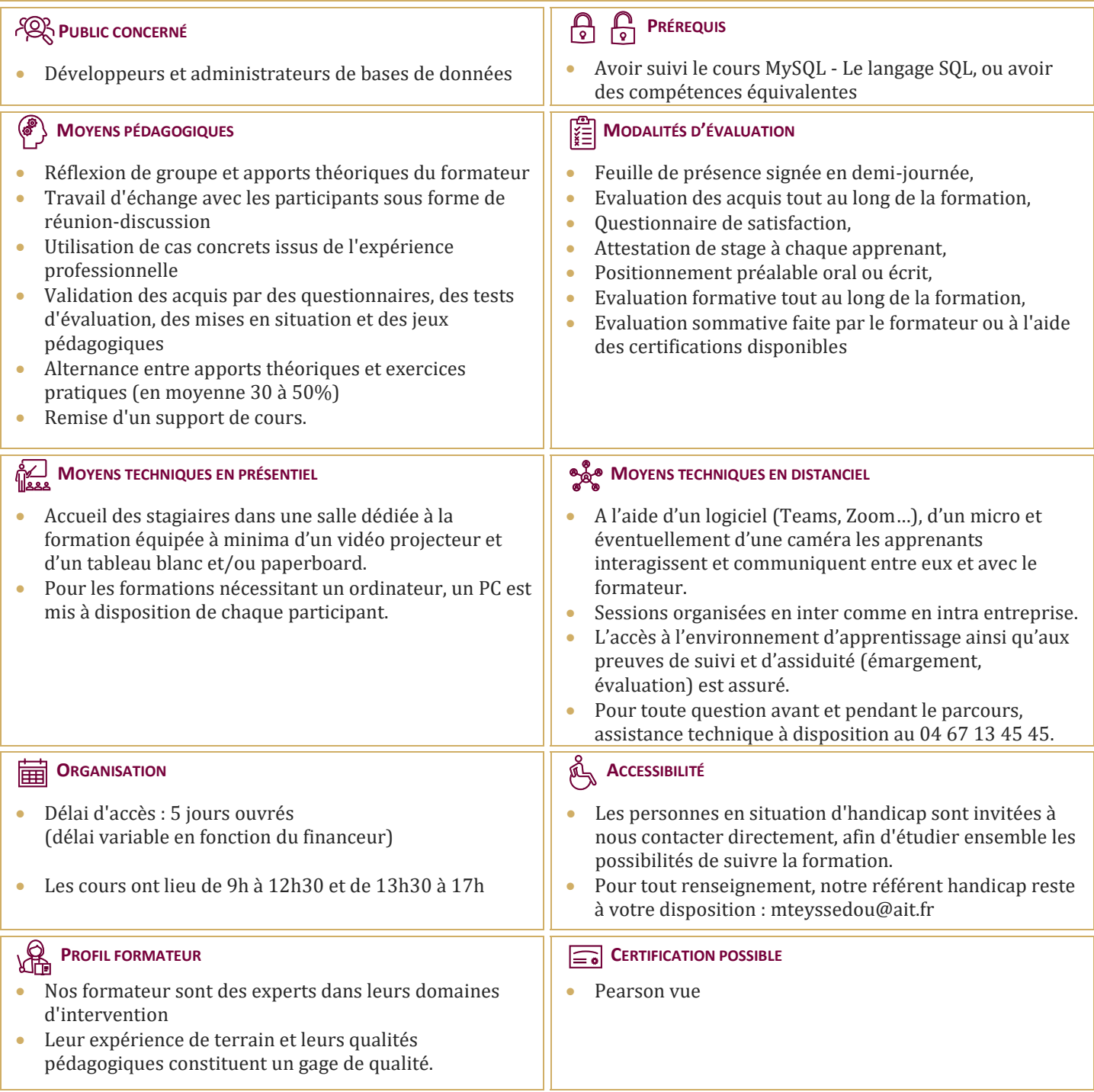

## **MySQL - Programmation SQL et objets stockés**

#### **INTRODUCTION AU LANGAGE PROCÉDURAL DE MYSQL**

- $\Box$  Présentation générale
- Différences entre procédures et fonctions stockées

#### **PROCÉDURES ET FONCTIONS STOCKÉES**

- $\Box$  Création, modification et suppression
- Utilisation d'une procédure/fonction stockée
- $\Box$  Syntaxe d'écriture
- $\Box$  Présentation globale
- Variables
- $\Box$  Les instructions conditionnelles (IF et CASE)
- $\Box$  Les boucles (LOOP et WHILE)
- Entrées/Sorties
- $\Box$  Utilisation de paramètres
- $\Box$  Informations sur une procédure/fonction stockée
- $\Box$  Privilèges liés aux procédures/fonctions stockées
- $\Box$  Ateliers : création de procédures et fonctions

#### **DÉCLENCHEURS (TRIGGERS)**

- $\Box$  Présentation des déclencheurs
- □ Création d'un déclencheur
- $\Box$  Référence des valeurs avant et après modification
- Modification d'un déclencheur
- $\Box$  Suppression d'un déclencheur
- $\Box$  Privilèges liés aux déclencheurs
- $\Box$  Ateliers : création de déclencheurs ; attribution et révocation de privilèges

#### **LA GESTION DES EXCEPTIONS**

- $\Box$  Capturer une exception
- $\Box$  Gestion des exceptions
- $\Box$  Ateliers : gestion des exceptions dans les scripts des ateliers précédents

#### **LA GESTION DES CURSEURS**

- □ Concepts
- $\Box$  Déclaration d'un curseur
- Ouverture du curseur
- $\Box$  Récupération d'une ligne avec FETCH
- $\Box$  Update ?
- $\Box$  Atelier : traitement par curseur des lignes d'un SELECT

### **LE SQL DYNAMIQUE**

- □ Concept
- $\Box$  Syntaxe
- $\Box$  Atelier : écriture de procédures utilisant le SQL dynamique